## Using CoCalc to calculate definite integrals

The homework assignment for section 5.2 asks you to "use a calculator" to calculate several of those definite integrals. The point of this notebook is to show you how to use CoCalc / Sagemath as your "calculator".

For example, the shaded area below represents the definite integral

$$
\int_1^5 (1+x) \, dx
$$

Where:

- The function in blue is given by  $f(x) = 1 + x$ , and is called the integrand.
- The integration variable is  $x$ .
- The lower limit of integration is 1, and  $\bullet$
- The upper limit of integration is 5.

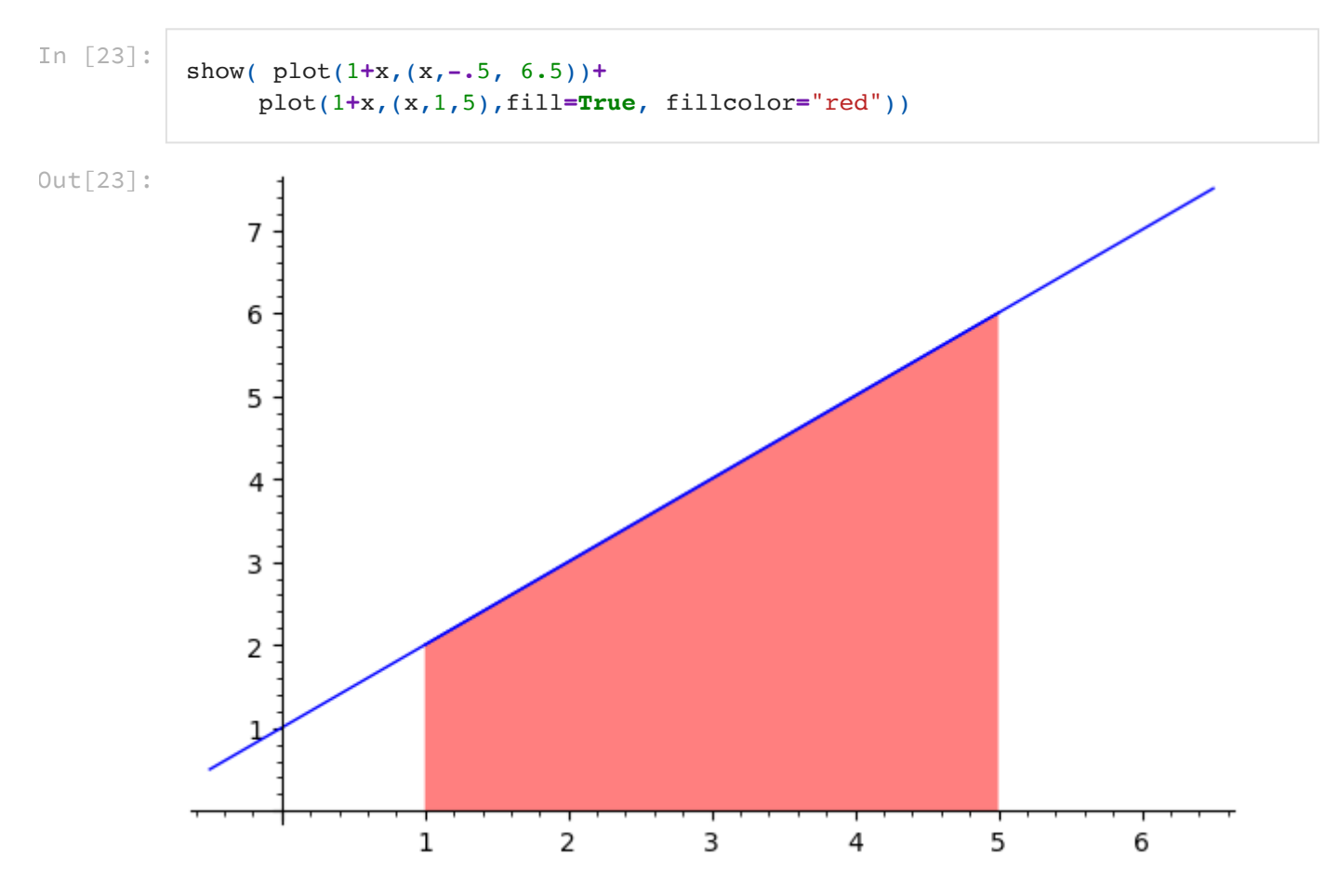

You should be able to calculate the answer: Add the area of a (4 x 2) rectangle to the area for a triangle with a base of 4, and a height of 4, to get Area=  $(4 \times 2) + (4 \times 4)/2 = 8 + 8 = 16.$ 

The way to code the integral in CoCalc is with the integrate command, shown below.

• The first argument is the function, the integrand,

- the second argument is the integration variable,
- the 3rd and 4th arguments are the lower and upper bound.

In [24]:  $N($  integrate(  $1+x$ ,  $x$ ,  $1$ ,  $5)$  )

Out[24]: 16.0000000000000

Another example: The shaded area below represents the definite integral

$$
\int_1^{7.5} (1+2\cos(x))\,dx
$$

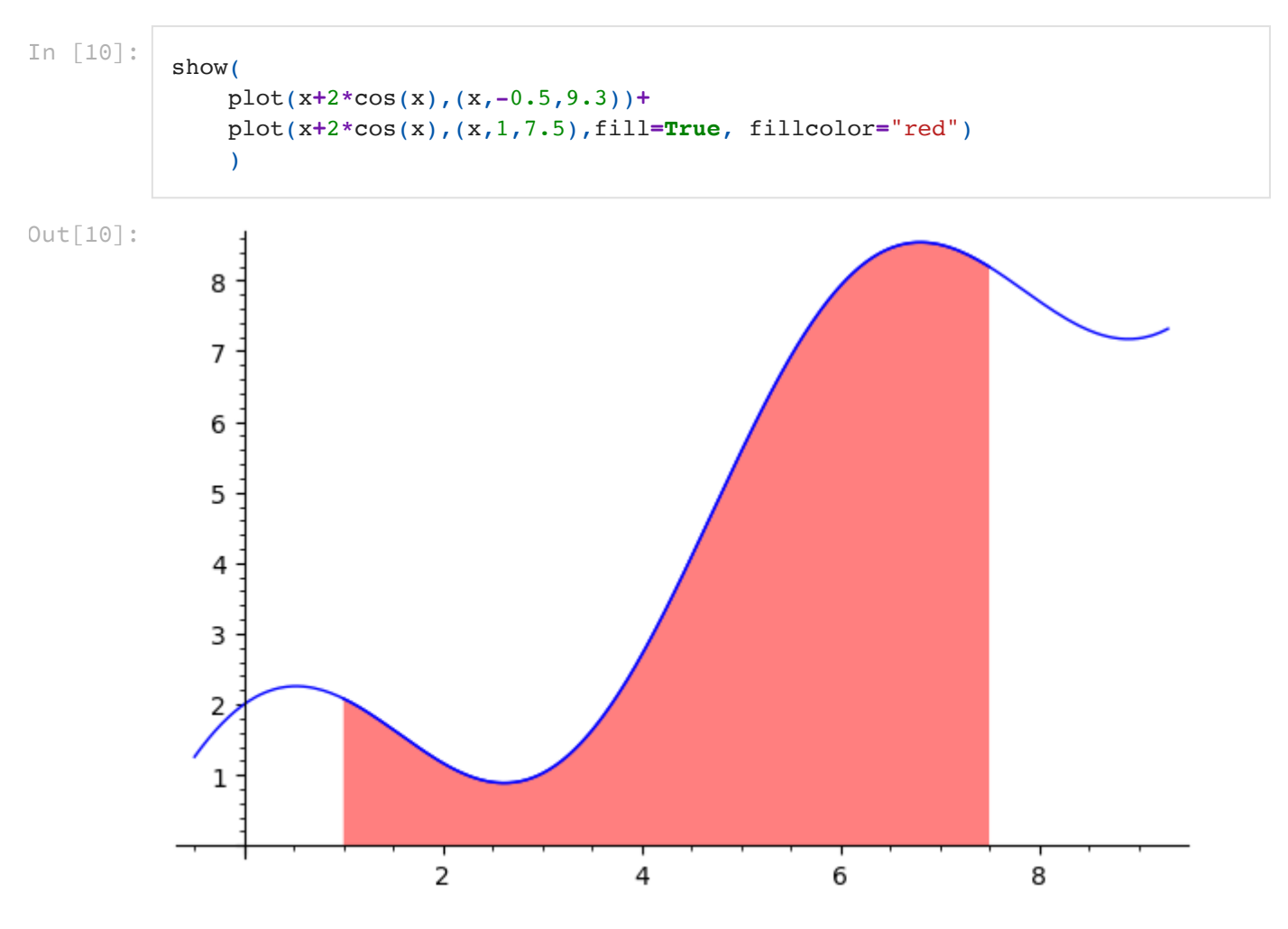

Pause for a moment, and make a rough estimate for the red area.

See if your estimate is close to the answer you get when you execute the following cell:

In [25]:  $N($  integrate(  $x + 2 * cos(x), x, 1, 7.5)$  )

Out[25]: 27.8180579839337

One more example Below: The shaded areas are:

$$
\text{red: } \int_0^{\pi/2} \cos(x)\,dx
$$

and

```
blue: \int_{\pi/2}^{\pi} \cos(x) dx
```
They kind of look the same?

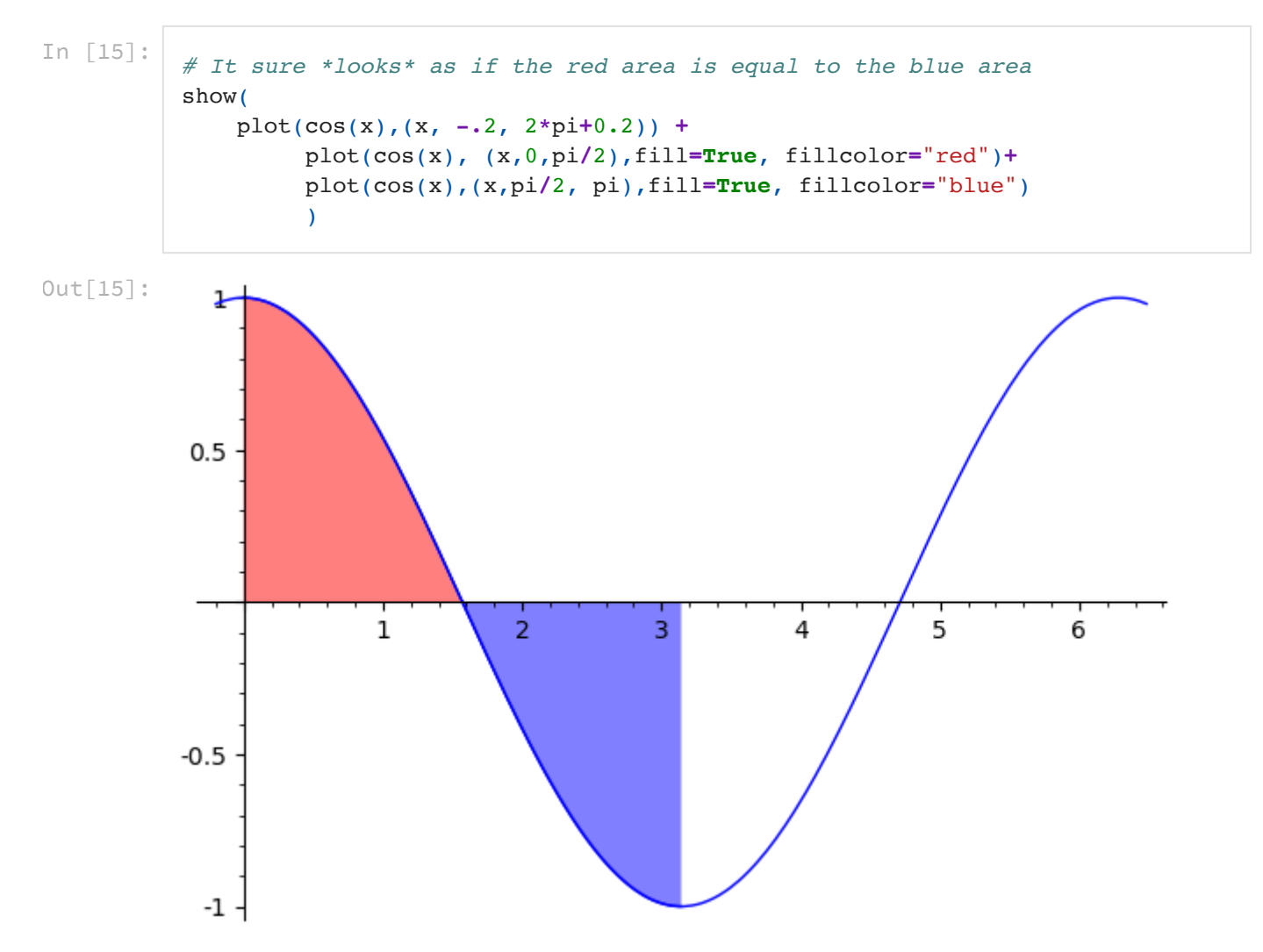

Below, we calculate the two areas, and find that the definite integral of the blue region is -1 and of the red region is +1

```
In [16]:
```

```
\mathfrak{g} # the red area:
     N(integrate(cos(x),x,0,pi/2)),
     # the blue area
     N(integrate(cos(x),x,pi/2,pi))
]
```
 $\texttt{Out[16]}: \;\;$  [1.0000000000000, -1.000000000000000]

## **About Edfinity HW 5.2**

Problem 9

The definite integral is the sum of +(areas above the  $x$  axis, and below  $f(x)$ ) - (areas below the  $x$  axis, and above  $f(x)$ ).

But the first part of Problem 9 asks for the "total area" between the  $x$  axis and the function on some interval. This is the sum of the absolute values of the areas.

In  $[0]$ :